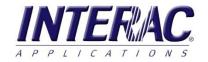

and the set of the set of the set

# INTERAC Checkbook provides an efficient method of capturing cash receipts, producing Accounts Payable checks, and easily monitoring cash flow. Checkbook is ideal in remote offices, or in a client's office and can be installed on a local workstation, server, or hosted on a cloud server. Checkbook can be independent from the core INTERAC accounting system, but it generates and submits the necessary transaction data back to the accounting system for processing in Accounts Payable and General Ledger.

Checkbook

## Quickly and easily write Accounts Payable checks

Writing checks is a simple process, following the same procedures used in Accounts Payable, it will generate the checks and record the transaction to be processed using your usual Accounts Payable routine.

• Select the appropriate vendor.

0000 .0

- Enter the invoice information.
- Fully integrated with Accounts Payable, General Ledger, Job Cost and Equipment Cost, allowing distribution of the invoice to the appropriate jobs, equipment and General Ledger accounts.
- Print the check.
- All the information is recorded and ready to submit to Accounts Payable.

| rite Ch  | ecks [                                      | Prev             | riew befo      | pre printing? |           | Period Co    | de 4/1   | 6 mn     | n/yy       | Ţot          | N     | RACAPA           | REM   |       |
|----------|---------------------------------------------|------------------|----------------|---------------|-----------|--------------|----------|----------|------------|--------------|-------|------------------|-------|-------|
|          | Direct Payr                                 | ment Jo          | urnal Ch       | eck           |           |              |          |          |            |              |       |                  |       |       |
|          | Check No                                    | 902              | 3 1            | Date 04-14-2  | 2016 Net  | 2495         | .00      | 2nd      | Payee      |              |       |                  |       |       |
|          | Vendor                                      | 400              | -              | Vendor Info   | Intersoft | Electrical S | Supply   |          |            |              |       |                  |       |       |
|          | <ul> <li>Direct Payr<br/>Invoice</li> </ul> | ment In<br>65478 |                |               |           | Dee          | cription | -        | al Fixture | (33)         |       | - Proof -<br>Chk |       | _     |
|          | Invoice                                     | 249              | 8. / · · · · · | Discount      | <u> </u>  |              |          | Electric |            | v Date 04-01 | 2046  |                  | 0.00  | -     |
|          | arry and                                    | 249              | 5.00           | Diooodiiit    |           | _ <u>_</u> _ | 1        |          |            | 104-01       | -2016 | J                | 0.00  |       |
|          | Job                                         |                  | Phase          | Cat           | Equip     | CC           | A        | ccount   |            | Amount       |       | U                | nits  |       |
| 1        | 88001                                       | -                | 310            | - 2           | <b></b>   | <u>-</u>     |          | 700      | -          | 1295.00      | в     |                  |       |       |
| 2        | 88002                                       | -                | 310            | - 2           |           | -            |          | 700      | -          | 650.00       | в     |                  |       |       |
| 3        | 88003                                       |                  | 310            | - 2           |           | -            | Ē        | 700      |            | 550.00       | в     |                  |       |       |
| 4        |                                             |                  | 12.124         |               | -         | - <u> </u>   | í-       | 1.5,5%   |            | 1            | в     | -                |       |       |
| 5        |                                             |                  |                |               |           | - <u> </u>   | i-       |          |            | -            | B     | -                |       |       |
| 6        | -                                           | - 10-            |                |               | -         |              | -        |          | - 1        | 1            | B     | -                |       |       |
| 7        | -                                           | <u>-</u>   -     |                |               | -         |              | -        |          |            |              | -     | -                |       |       |
|          |                                             | _                |                |               |           | <u> </u>     | _        |          |            |              | В     | _                |       |       |
| 8        |                                             | -                |                |               |           | _            |          |          | -          | 1            | В     | 1                |       |       |
| 9        |                                             | -                |                |               |           | <u>-</u>     |          |          | <u> </u>   |              | в     |                  |       |       |
| 10       |                                             | -                |                |               |           | - <b>I</b>   |          |          | _          |              | В     |                  |       |       |
| Prev Inv | Prev F                                      | . 1              | Next F         | a Next        | . 1       |              |          |          |            |              |       |                  | Print | Cance |

| LATE       | BAUCIECIE AND |                                                    | SCRIPTION                                        |                    | INVOICE MHOLENT                                                                  | EMOLICITION                              | BALANER                  |
|------------|---------------|----------------------------------------------------|--------------------------------------------------|--------------------|----------------------------------------------------------------------------------|------------------------------------------|--------------------------|
| 4-01-16    | 654789        |                                                    | rical Fixtu                                      | res                | 2,495.00                                                                         | .00                                      | 2,495.00                 |
|            |               |                                                    |                                                  |                    |                                                                                  |                                          |                          |
|            |               |                                                    |                                                  |                    |                                                                                  |                                          |                          |
|            |               |                                                    |                                                  |                    |                                                                                  |                                          |                          |
|            |               |                                                    |                                                  |                    |                                                                                  |                                          |                          |
|            |               |                                                    |                                                  |                    |                                                                                  |                                          |                          |
|            |               |                                                    |                                                  |                    |                                                                                  |                                          |                          |
| DHEOK DATE | 04-14-16      | CHEOR<br>NUMBER                                    | 9023                                             | TOTALS             | 2,495.00                                                                         | .00                                      | 2,495.00                 |
| o.me       |               | NUMBER                                             | new search                                       | portion and recain |                                                                                  | Bank                                     | 2,495.00<br>9023         |
| NTER       | SOFT          | Intersoft Cor<br>P. 0. Box 1959<br>Beaverten, OR S | nuce second<br>istruction, Inc.<br>d             | FIVE DOL           | tryor receils<br>Oregon State<br>3140 SW State<br>Beaverton, 0<br>LARS AND NO CE | Bank<br>Angelea<br>R 97405<br>CNTS       | 9023<br>96.000<br>96.000 |
| NTER       | SOFT          | Intersoft Cor<br>P. 0. Box 1959<br>Beaverten, OR S | nuce second<br>istruction, Inc.<br>d             | FIVE DOL           | orgon State<br>Bield SW Sta<br>Beaverton, O<br>LARS AND NO CI<br>NTE CHECK N     | Bank<br>Avenue<br>R 97005<br>ENTS<br>Io. | 9023                     |
| NTER       | SOFT          | Number                                             | Here search in<br>Instruction, Inc.<br>d<br>NOTS | FIVE DOL           | orgon State<br>Bield SW Sta<br>Beaverton, O<br>LARS AND NO CI<br>NTE CHECK N     | Bank<br>Avenue<br>R 97005<br>ENTS<br>Io. | 9023<br>96-003<br>96-003 |
| NTER       | SOFT          | Number                                             | Here search in<br>Instruction, Inc.<br>d<br>NOTS | FIVE DOL           | orgon State<br>Bield SW Sta<br>Beaverton, O<br>LARS AND NO CI<br>NTE CHECK N     | Bank<br>Avenue<br>R 97005<br>ENTS<br>Io. | 9023<br>96-003<br>96-003 |

# Checkbook

## **Record cash receipts**

To record cash receipts, just enter the basic deposit information in the register, just like you would in a checkbook. All the information is recorded and submitted for processing into the General Ledger.

- Each transaction can be given a reference number for identification in General Ledger.
- Enter the date of the deposit.
- Provide a description for each entry.
- Assign the appropriate
   General Ledger account
- Fill in the amount.

| nter Re | eceipts    |                                       | ate: 04-14-2016<br>ode 9/14 mm/yy |        | TOT            | NRACAPAREM                            | ENI |
|---------|------------|---------------------------------------|-----------------------------------|--------|----------------|---------------------------------------|-----|
| Line    | Ref 1      | Date                                  | Description                       | Acc    | ount No        | Amount                                |     |
| 1       | 88001      | 04-06-2016                            | Deposit                           | 10     |                | 695.50                                |     |
| 2       | 88003      | 04-07-2016                            | Deposit                           | - 10   | 00 -           | 864.95                                |     |
| 3       | 88004      | 04-07-2016                            | Deposit                           | - 10   | - 00           | 12565.00                              |     |
| 4       | 88001      | 04-15-2016                            | Deposit                           | 10     | - 00           | 6895.00                               |     |
| 5       |            |                                       |                                   |        |                |                                       |     |
| 6       |            | · · · · · · · · · · · · · · · · · · · |                                   |        |                |                                       |     |
| 7       | <u> </u>   | · · · · · · · · · · · · · · · · · · · |                                   |        |                | <u> </u>                              |     |
| 8       | <u> </u>   | <u> </u>                              |                                   |        |                | ·                                     |     |
| 9       | -          |                                       |                                   |        |                |                                       |     |
| 10      |            |                                       |                                   |        | — Ţ            |                                       |     |
| 11      | <u> </u>   |                                       |                                   |        | — Ţ            |                                       |     |
| 12      | -          |                                       |                                   |        |                | · · · · · · · · · · · · · · · · · · · |     |
| 13      | <u> </u>   |                                       |                                   |        |                |                                       |     |
| 14      | -          |                                       |                                   |        |                |                                       |     |
| 15      | -          |                                       |                                   |        |                |                                       |     |
| 16      | -          |                                       |                                   | -      | — <del>-</del> |                                       |     |
| 17      | <u> </u>   |                                       |                                   |        |                |                                       |     |
|         | Entry Rang | je                                    | Proof-                            |        |                |                                       |     |
|         | 1-17 1     | 18-34 35-51 52-                       | 68 69-85 86-100 21,               | 020.45 | OK             | Cancel                                |     |

## Record other miscellaneous Accounts Payable entries

In addition to writing checks and entering cash receipts, Checkbook also allows you to record other miscellaneous entries which need to be submitted for processing in Accounts Payable. This is the option used to void a check, when necessary.

| nter Other Items      | Transaction date: 04-14-2016<br>Period Code 9/14 mm/yy | Void<br>Check <u>T</u> OT |           |
|-----------------------|--------------------------------------------------------|---------------------------|-----------|
| Line Ref1 - or - Chk# | Date Description                                       | Account M                 | lo Amount |
| 2                     | Void a Check                                           |                           | -         |
| 3                     |                                                        |                           | <u>-</u>  |
| 4                     | Help                                                   |                           | <u> </u>  |
| 5                     |                                                        |                           |           |
| 6                     | Void Which Check?                                      |                           | <u> </u>  |
| 7                     |                                                        |                           | <u>•</u>  |
| 8                     | Vendor Number to Void 4000                             | <u> </u>                  | <u>·</u>  |
| 9                     | Intersoft Electrical Supply                            |                           | <u> </u>  |
| 10                    | Check Number to Void 9023                              | _                         | <u> </u>  |
|                       |                                                        |                           | -         |
| 12                    | (ОК)                                                   | Cancel                    |           |
| 13                    |                                                        |                           | -         |
| 14                    |                                                        |                           | -         |
| 16                    |                                                        |                           |           |
| 16                    |                                                        |                           | -         |
| Entry Range           |                                                        |                           | <u>·</u>  |
|                       | 5-51 52-68 69-85 86-100 0.00                           | ок                        | Cancel    |

### **Powerful Reporting Options**

Checkbook provides several helpful reporting options which allow easy access to the information, in the most appropriate formats.

- The Check Register view sho • all the entries in the checkbo and is easily filtered to displ only checks, or cash receipts.
- A standard Check Regist report will provide a comple listing of all the transactions the check register. Powerful file options may also be set at r time to limit the transactions date, vendor, job, or a variety user defined codes.

18

19

20

INVOICE TOTALS BY EQUIPMENT

PURCHASE ORDERS BY VENDOR

PURCHASE ORDER/INVOICE DETAIL

| The Check Register view shows                                                                                                    |                       |                                                                                                    | iquiry - IN                                                                                                    | TERSOFT SYSTEMS                                                                                                    |                                       |                      |                    |                                                                                                    |                                                               |              |
|----------------------------------------------------------------------------------------------------|-----------------------|----------------------------------------------------------------------------------------------------|----------------------------------------------------------------------------------------------------|----------------------------------------------------------------------------------------------------|---------------------------------------|----------------------|--------------------|----------------------------------------------------------------------------------------------------|---------------------------------------------------------------|--------------|
| ll the entries in the checkbook                                                                                                    | File H                | eip                                                                                                    |                                                                                                    |                                                                                                    |                                       |                      |                    |                                                                                                    |                                                               |              |
| nd is easily filtered to display                                                                                                    | Check                 | Register                                                                                                    |                                                                                                    | Current Balance                                                                                                    | 39,839.45                             | Print                | Export             | NRAC                                                                                                    | End                                                           |              |
| nly checks, or cash receipts.                                                                                                    | Check                 | Date                                                                                                    | Number                                                                                                    | Name/Desc                                                                                                    | Invoice/Account                       | DC                   | Gross              | Ded                                                                                                    | Net                                                           | Submit Date  |
|                                                                                                    | 9023<br>9024          | 04-06-16<br>04-07-16<br>04-07-16<br>04-14-16<br>04-14-16<br>04-15-16                                                                                                    | 4000                                                                                                    |                                                                                                    | 10<br>10<br>11<br>65478<br>6225<br>10 | 00<br>39<br>56       | 2495.00<br>2250.00 |                                                                                                    | 695.50<br>864.95<br>12565.00<br>2495.00<br>2250.00<br>6895.00 |              |
| standard Check Register<br>port will provide a complete<br>ting of all the transactions in<br>e check register. Powerful filter                                                                                                    |                       |                                                                                                    |                                                                                                    |                                                                                                    |                                       |                      |                    |                                                                                                    |                                                               |              |
| tions may also be set at run                                                                                                    |                       |                                                                                                    |                                                                                                    |                                                                                                    |                                       |                      |                    |                                                                                                    |                                                               |              |
| ne to limit the transactions by                                                                                                    |                       |                                                                                                    |                                                                                                    |                                                                                                    |                                       |                      |                    |                                                                                                    |                                                               |              |
| ite, vendor, job, or a variety of<br>er defined codes.                                                                                                    |                       |                                                                                                    |                                                                                                    |                                                                                                    |                                       |                      |                    |                                                                                                    |                                                               |              |
| er denned codes.                                                                                                    | Show                  | Checks                                                                                                    | Receipts                                                                                                    | Other All                                                                                                    |                                       |                      |                    |                                                                                                    |                                                               |              |
|                                                                                                    |                       |                                                                                                    |                                                                                                    | 10:26                                                                                                    |                                       |                      |                    |                                                                                                    |                                                               |              |
| CHK#         CHK DATE VENDOR         NAME         INVOICE #           9023         04-14-16         4000         Intersoft Electrical Supply         654789           9024         04-14-16         3000         Intersoft Building & Supply         62256                                                                                                 | DC                    | GROSS<br>2,495.00<br>2,250.00                                                                                                    |                                                                                                    | NET 2,495.00<br>2,250.00                                                                                                    |                                       |                      |                    |                                                                                                    |                                                               |              |
| 9023 04-14-16 4000 Intersoft Electrical Supply 654789                                                                                                    | _                     | 2,495.00<br>2,250.00                                                                                                    | .00<br>.00                                                                                                    | NET<br>2,495.00<br>2,250.00                                                                                                    |                                       |                      |                    |                                                                                                    |                                                               | - 0 -        |
| 9023 04-14-16 4000 Intersoft Electrical Supply 654789                                                                                                    | _                     | 2,495.00<br>2,250.00                                                                                                    | .00<br>.00                                                                                                    | NET 2,495.00                                                                                                    |                                       |                      |                    |                                                                                                    |                                                               |              |
| 9023 04-14-16 4000 Intersoft Electrical Supply 654789                                                                                                    |                       | 2,495.00<br>2,250.00                                                                                                    | .00<br>.00<br>ook - INTE<br>m Repo                                                                                                    | NET                                                                                                    |                                       |                      |                    |                                                                                                    |                                                               |              |
| 9023 04-14-16 4000 Intersoft Electrical Supply 654789<br>9024 04-14-16 3000 Intersoft Building & Supply 62256                                                                                                    | INTEF<br>Help         | 2,495.00<br>2,250.00<br>RAC CheckB<br>rint Custo<br>Report D<br>Design                                                                                                    | .00<br>.00<br>ook - INTE<br>m Repo<br>esign:<br>Title                                                                                                    |                                                                                                    |                                       | Report Da            |                    |                                                                                                    |                                                               |              |
| 9023 04-14-16 4000 Intersoft Electrical Supply 654789<br>9024 04-14-16 3000 Intersoft Building 6 Supply 62256<br>See the Print Custom Report                                                                                                    | INTER<br>Help<br>Pr   | 2,495.00<br>2,250.00<br>RAC CheckB<br>Report D<br>Design<br>01<br>02                                                                                                    | .00<br>.00<br>ook - INTE<br>m Repo<br>esign:<br>Title<br>VENDOR M<br>VENDOR A                                                                                                    | NET                                                                                                    | Limited                               | Ranges               |                    | Exce                                                                                                    |                                                               |              |
| 9023 04-14-16 4000 Intersoft Electrical Supply 654789<br>9024 04-14-16 3000 Intersoft Building & Supply 62256<br>See the Print Custom Report<br>otion to access a list of reports                                                                                                    | E INTER<br>Help<br>Pi | 2,495.00<br>2,250.00<br>RAC CheckB<br>Report D<br>Design<br>01<br>02<br>03<br>04                                                                                           | .00<br>.00<br>ook - INTE<br>m Repo<br>esign:<br>Title<br>VENDOR A<br>ALPHABET<br>AP PURCH                                                                                                    |                                                                                                    | Limited                               | Ranges<br>t to Sprea | adsheet 🔽          | <ul> <li>Exce</li> <li>Exce</li> </ul>                                                                          | I 🔘 Lotus -                                                   | ASCII<br>CSV |
| 9023 04-14-16 4000 Intersoft Electrical Supply 654789<br>9024 04-14-16 3000 Intersoft Building & Supply 62256<br>se the Print Custom Report<br>otion to access a list of reports<br>form the INTERAC Accounts                                                                                                    | 野 INTEF<br>Help<br>Pi | 2,495.00<br>2,250.00<br>RAC CheckB<br>Report D<br>Design<br>01<br>02<br>03<br>04<br>05                                                                                     | .00<br>.00<br>m Repo<br>esign:<br>Title<br>VENDOR A<br>ALPHABET<br>ALPHABET<br>DISCOUNT                                                                                                    | 2,495.00 2,250.00 ERSOFT SYSTEMS It IUMERIC LISTING LPHABETIC LISTING IC VENDOR INFORMATION                                                                                                    | Limited                               | Ranges<br>t to Sprea | adsheet 🔽          | 1977 - 1990 - 1990 - 1990 - 1990 - 1990 - 1990 - 1990 - 1990 - 1990 - 1990 - 1990 - 1990 - 1990 - 1990 - 1990 - | I 🔘 Lotus -                                                   | S ASCII      |
| 9023 04-14-16 4000 Intersoft Electrical Supply 654789<br>9024 04-14-16 3000 Intersoft Building & Supply 62256<br>See the Print Custom Report<br>otion to access a list of reports<br>of the INTERAC Accounts<br>ayable report library. These                                                                                                    | E INTEF<br>Help<br>Pr | 2,495.00<br>2,250.00<br>RAC CheckB<br>Report D<br>Design<br>01<br>02<br>03<br>04<br>05<br>06<br>07                                                                         | .00<br>.00<br>ook - INTE<br>m Repo<br>esign:<br>Title<br>VENDOR A<br>ALPHABET<br>AP PURCH<br>DISCOUNT<br>PAYMENT<br>INVOICE D                                                                           | NET                                                                                                    | Limited                               | Ranges<br>t to Sprea | adsheet 🔽          | 1977 - 1990 - 1990 - 1990 - 1990 - 1990 - 1990 - 1990 - 1990 - 1990 - 1990 - 1990 - 1990 - 1990 - 1990 - 1990 - | I 🔘 Lotus -                                                   | ASCII        |
| 9023 04-14-16 4000 Intersoft Electrical Supply 654789<br>9024 04-14-16 3000 Intersoft Building & Supply 62256<br>se the Print Custom Report<br>otion to access a list of reports<br>form the INTERAC Accounts<br>ayable report library. These<br>an be used to provide all kinds                                                                           | E INTER<br>Help<br>Pi | 2,495.00<br>2,250.00<br>Report D<br>Design<br>01<br>02<br>03<br>04<br>05<br>06<br>07<br>08<br>09                                                                           | .00<br>.00<br>m Repo<br>esign:<br>Title<br>VENDOR A<br>ALPHABET<br>ALPHABET<br>DISCOUNT<br>PAYMENT<br>INVOICE D<br>INVOICE T                                                                            | NET<br>2,495.00<br>2,250.00<br>ERSOFT SYSTEMS<br>INUMERIC LISTING<br>LPHABETIC LISTING<br>IC VENDOR INFORMATION<br>ASES & PAYMENTS<br>ANALYSIS<br>INFORMATION BY VENDOR<br>ETAIL BY VENDOR<br>ETAIL BY VENDOR<br>ETAIL BY VENDOR<br>ETAIL BY VENDOR<br>ETAIL BY VENDOR<br>ETAIL BY VENDOR<br>ETAIL BY VENDOR<br>ETAIL BY VENDOR<br>ETAIL BY VENDOR<br>ETAIL BY VENDOR | Limited                               | Ranges<br>t to Sprea | adsheet 🔽          | 1977 - 1990 - 1990 - 1990 - 1990 - 1990 - 1990 - 1990 - 1990 - 1990 - 1990 - 1990 - 1990 - 1990 - 1990 - 1990 - | I 🔘 Lotus -                                                   | S ASCII      |
| 9023 04-14-16 4000 Intersoft Electrical Supply 654789                                                                                                    | E INTER<br>Help<br>Pi | 2,495.00<br>2,250.00<br>RAC CheckB<br>Report D<br>Design<br>01<br>02<br>03<br>04<br>05<br>06<br>07<br>08<br>09<br>10<br>11                                                 | .00<br>.00<br>ook - INTE<br>m Repo<br>esign:<br>Title<br>VENDOR A<br>ALPHABET<br>AP PURCH<br>DISCOUNT<br>PAYMENT<br>INVOICE IN<br>INVOICE INVOICES<br>INVOICE TO<br>TOTALS BY<br>PAYMENT                |                                                                                                    | Limited                               | Ranges<br>t to Sprea | adsheet 🔽          | 1977 - 1990 - 1990 - 1990 - 1990 - 1990 - 1990 - 1990 - 1990 - 1990 - 1990 - 1990 - 1990 - 1990 - 1990 - 1990 - | I 🔘 Lotus -                                                   | S ASCII      |
| 9023 04-14-16 4000 Intersoft Electrical Supply 654789<br>9024 04-14-16 3000 Intersoft Building & Supply 62256<br>se the Print Custom Report<br>option to access a list of reports<br>option to access a list of reports<br>option the INTERAC Accounts<br>ayable report library. These<br>an be used to provide all kinds<br>if custom reports with vendor | E INTEF<br>Help<br>Pr | 2,495.00<br>2,250.00<br>RAC CheckB<br>Report D<br>Design 1<br>01<br>02<br>03<br>04<br>05<br>06<br>07<br>08<br>09<br>10<br>11<br>12<br>13                                   | .00<br>.00<br>ook - INTE<br>m Repo<br>esign:<br>Title<br>VENDOR A<br>ALPHABET<br>ALPHABET<br>DISCOUNT<br>PAYMENT<br>INVOICE TO<br>TOTALS B<br>PAYMENT<br>INVOICE TO<br>TOTALS B<br>PAYMENT<br>JOB DETAJ |                                                                                                    | Limited                               | Ranges<br>t to Sprea | adsheet 🔽          | 1977 - 1990 - 1990 - 1990 - 1990 - 1990 - 1990 - 1990 - 1990 - 1990 - 1990 - 1990 - 1990 - 1990 - 1990 - 1990 - | I 🔘 Lotus -                                                   | S ASCII      |
| 9023 04-14-16 4000 Intersoft Electrical Supply 654789<br>9024 04-14-16 3000 Intersoft Building & Supply 62256<br>se the Print Custom Report<br>otion to access a list of reports<br>of the INTERAC Accounts<br>ayable report library. These<br>an be used to provide all kinds<br>custom reports with vendor<br>formation, invoice detail,                 | E INTER<br>Help<br>Pi | 2,495.00<br>2,250.00<br>RAC CheckB<br>Control CheckB<br>Report D<br>Design<br>01<br>02<br>03<br>04<br>05<br>06<br>07<br>08<br>09<br>09<br>10<br>11<br>11<br>12<br>13<br>14 | .00<br>.00<br>ook - INTE<br>esign:<br>Title<br>VENDOR A<br>ALPHABET<br>AP PURCH<br>DISCOUNT<br>PAYMENT<br>INVOICE J<br>INVOICE TI<br>JOR DETAILS B<br>PAYMENT<br>INVOICE TI<br>JOR DETAILS A            |                                                                                                    | Limited                               | Ranges<br>t to Sprea | adsheet 🔽          | 1977 - 1990 - 1990 - 1990 - 1990 - 1990 - 1990 - 1990 - 1990 - 1990 - 1990 - 1990 - 1990 - 1990 - 1990 - 1990 - | I 🔘 Lotus -                                                   | S ASCII      |

Cancel

OK

# Examples of custom reports

| ACAPR03<br>ACAPAREM<br>ACAPM                                                                                                    |                                                                                                    | RAC, INC.                                                                                                    |                                                                       |                                                                                                    |                                                                                                    | Page 1<br>04-14-16<br>13:14                                                                                             |                                                                                                    |                                                                                                    |                                                                              |                                                                                                    |                                                                                                    |                                    |                                                                                                    |                                                                                                    |
|----------------------------------------------------------------------------------------------------|----------------------------------------------------------------------------------------------------|----------------------------------------------------------------------------------------------------|-----------------------------------------------------------------------|----------------------------------------------------------------------------------------------------|----------------------------------------------------------------------------------------------------|----------------------------------------------------------------------------------------------------|----------------------------------------------------------------------------------------------------|----------------------------------------------------------------------------------------------------|------------------------------------------------------------------------------|----------------------------------------------------------------------------------------------------|----------------------------------------------------------------------------------------------------|------------------------------------|----------------------------------------------------------------------------------------------------|----------------------------------------------------------------------------------------------------|
| VENDOR VENDOR<br>NUMBER NAME                                                                                                    | CONTACT<br>NAME                                                                                                    | TELEPHONE<br>NUMBER                                                                                              | PAYMENT                                                               | EIN                                                                                                    | TYPE OF<br>VENDOR                                                                                                    |                                                                                                    |                                                                                                    |                                                                                                    |                                                                              |                                                                                                    |                                                                                                    |                                    |                                                                                                    |                                                                                                    |
| 500 BEAVERTON OFFICE SUPPLY<br>300 EQUIPMENT RENT-ALL<br>1200 HOUMES WELDING SERVICES<br>900 INTERAC Industries<br>5000 Intersoft Equipment Supply<br>3000 Intersoft Building & Supply<br>4000 Intersoft Painting Contractors                  | SARAH HUGHES<br>AUSTIN BALLARD<br>JOHN HOLMES<br>PAUL HOLDEN<br>Greg Leopold                                                                                         | (503)641 5523<br>(503)685 3396<br>(503)644 8741<br>(503)641 6733<br>( )<br>(503)688 5231<br>( )<br>( )           | NET 30 DAYS<br>NET 15 DAYS<br>NET 30 DAYS<br>C.O.D.                   | 92-88596132                                                                                                    | Material                                                                                                    | 5                                                                                                    |                                                                                                    |                                                                                                    |                                                                              |                                                                                                    |                                                                                                    |                                    |                                                                                                    |                                                                                                    |
| 2000 UNCESSOF PAINTING CONTRACTORS<br>2000 BLUNDER COMPANY<br>400 JONES SASH & DOOR CO.<br>700 LES SCHANB TIRE COMPANY<br>1100 NORTHWEST VALVE<br>100 OREGON BANK                                                                              | JASON JEFFERSON<br>KAREN JONES<br>ADAM NICHOLSON<br>GREG JACKSON                                                                                                    | (503)642 5311<br>(503)284 6697<br>(503)644 6974<br>()<br>(503)644 9874<br>(503)644 9874<br>(503)411 6735         | C.O.D<br>NET 30 DAYS<br>C.O.D.<br>PER AGREEMENT                       | NRACAPR0<br>NRACAPAR<br>NRACAPM                                                                                                  |                                                                                                    |                                                                                                    |                                                                                                    | ITERAC,<br>RCHASES & P/                                                                                                   |                                                                              |                                                                                                    |                                                                                                    |                                    |                                                                                                    | Page 1<br>04-14-16<br>13:09                                                                              |
| 600 SYKES BROTHERS ROOFING<br>800 WESTERN GLASS                                                                                                    | THOMAS SYKES<br>JAMIE ALBERT                                                                                                    | (503)411 0735<br>(503)699 5712<br>(503)426 8744                                                                  | NET 15 DAYS<br>NET 15 DAYS                                            |                                                                                                    | FUDOD                                                                                                    |                                                                                                    | NONTH T                                                                                                    |                                                                                                    |                                                                              |                                                                                                    |                                                                                                    |                                    | 1.1.57 1                                                                                                    |                                                                                                    |
| 1300 WOODS LANDSCAPING                                                                                                    | SIDNEY WOODS                                                                                                    | (503)689 7741                                                                                                    | NET 15 DAYS                                                           | VENDOR V<br>NUMBER N                                                                                                    |                                                                                                    | ALT                                                                                                    | <month-t<br>PURCHASES<br/>65150.00</month-t<br>                                                                                                    | 0-DATE><br>PAYMENTS<br>1800.38-                                                                                           | <yi<br>PURCH/<br/>73250</yi<br>                                              | ASES P                                                                                                    | DATE><br>AYMENTS<br>5699.62                                                                                                    | PURCH                              | ASES PA                                                                                                    | AR><br>YMENTS<br>1500.00                                                                                 |
|                                                                                                    |                                                                                                    |                                                                                                    |                                                                       | 200 J<br>300 E<br>400 J<br>500 B<br>600 S<br>700 L<br>800 W<br>900 I<br>1000 N<br>1200 H<br>1300 W<br>3000 I<br>4000 I<br>5000 I | B LUMBER CC<br>QUIPMENT RE<br>ONES SASH &<br>EAVERTON OF<br>YKES BROTHE<br>ES SCHAWB T<br>ESTERN GLAG<br>NTERAC Indu<br>REGON BANK<br>WORTHWEST VA<br>OLMES WELDI<br>ONDES LANDSC<br>INTERSOFT BI<br>INTERSOFT EI<br>INTERSOFT EI | OMPANY<br>ENT-ALL<br>& DOOR CO.<br>FFICE SUPPLY<br>ERS ROOFING<br>TIRE COMPANY<br>SS<br>ustries<br>ALVE<br>LNG SERVICES | $\begin{array}{c} 1900.00\\ 2600.00\\ 1800.00\\ 450.00\\ 1550.00\\ 1750.00\\ 1750.00\\ 00\\ .00\\ 4500.00\\ 800.00\\ 800.00\\ 1900.00\\ 2789.00\\ 4950.00\\ 312.00\end{array}$ | 2645.39<br>1000.00<br>.00<br>5746.31<br>.00<br>.00<br>.00<br>.00<br>1000.00<br>1500.00<br>.00<br>910.00<br>1650.00<br>.00 | 9600<br>3700<br>5300<br>3570<br>3650<br>3400<br>2300<br>8200<br>3688<br>4950 | 0.00<br>0.00<br>0.00 | $\begin{array}{c} 11745.39\\ 2400.00\\ 4500.00\\ 250.00\\ 4860.00\\ 7646.31\\ 2000.00\\ .00\\ 1000.00\\ 1500.00\\ 1500.00\\ 910.00\\ 1650.00\\ .00\\ .00\\ .00\\ \end{array}$ | 12634<br>30<br>8886<br>279<br>5388 | 13.28         00.00         52.80         .00         30.00         36.68         .00         .00         .00         .00         .00         .00         .00         .00         .00         .00         .00         .00         .00         .00         .00         .00         .00         .00         .00         .00         .00         .00 | 750.00<br>.00<br>.00<br>.00<br>500.00<br>.00<br>1600.00<br>.00<br>.00<br>.00<br>.00<br>.00<br>.00<br>.00 |
|                                                                                                    |                                                                                                    |                                                                                                    |                                                                       | * RUN                                                                                                    | TOTA                                                                                                    | LS *                                                                                                    |                                                                                                    |                                                                                                    |                                                                              |                                                                                                    |                                                                                                    |                                    |                                                                                                    |                                                                                                    |
| IRACAPR12<br>IRACAPAREM<br>IRACAPM                                                                                                    |                                                                                                    | ERAC, INC.<br>E TOTALS BY JOB                                                                                    |                                                                       |                                                                                                    |                                                                                                    | Page 1<br>04-14-16<br>13:05                                                                                             | 92617.00                                                                                                    | 12651.32                                                                                                    | 13838                                                                        | 7.00                                                                                                    | 50461.32                                                                                                    | 37254                              | 44.50                                                                                                    | 4350.00                                                                                                  |
| JOB<br>NUMBER         JOB<br>NAME           B8001         CIMMARON DEVELOPMENT           B8002         LAKEFRONT HARBOR           B8003         SCHOOL DISTRICT #43           B8005         FRED MEYER CENTER           * RUN         TOTALS * | INVOICE INVOICE<br>NUMBER DATE DE:<br>308184,54 04-10-16 Mai<br>308184,54 04-01-16 Elv<br>308184,54 04-01-16 Elv<br>308184,54 04-01-16 Mai<br>308184,54 04-10-16 Mai | terials<br>ectrical Fixtures<br>*JOB TOTAL<br>ectrical Fixtures<br>*JOB TOTAL<br>ectrical Fixtures<br>*JOB TOTAL | Intersoft  <br>Intersoft  <br>Intersoft  <br>Intersoft  <br>Intersoft | Building & Supp<br>Electrical Supp<br>Building & Supp<br>Electrical Supp<br>Building & Supp                                      | oly<br>oly<br>oly                                                                                                    | AMOUNT<br>1,050.00<br>1,295.00<br>2,345.00<br>650.00<br>650.00<br>1,000.00<br>550.00<br>1,550.00<br>200.00<br>200.00    |                                                                                                    |                                                                                                    |                                                                              |                                                                                                    |                                                                                                    |                                    |                                                                                                    |                                                                                                    |
|                                                                                                    |                                                                                                    |                                                                                                    |                                                                       |                                                                                                    | 1.02                                                                                                    | 4,745.00                                                                                                    |                                                                                                    |                                                                                                    |                                                                              |                                                                                                    |                                                                                                    |                                    |                                                                                                    |                                                                                                    |
|                                                                                                    |                                                                                                    |                                                                                                    |                                                                       | NRACAPRO<br>NRACAPAR<br>NRACAPM                                                                                                  |                                                                                                    |                                                                                                    |                                                                                                    | ITERAC,<br>CE DETAIL BY                                                                                                   |                                                                              |                                                                                                    |                                                                                                    |                                    |                                                                                                    | Page 1<br>04-14-16<br>13:04                                                                              |
|                                                                                                    |                                                                                                    |                                                                                                    |                                                                       | INVOICE<br>DATE                                                                                                    | INVOICE<br>NUMBER                                                                                                    | INVOICE<br>DESCRIPTION                                                                                                  | INVOI                                                                                                    | CE DISCOUNT<br>T AMOUNT                                                                                                   | PAYMENT<br>Date                                                              | JOB<br>NUMBER                                                                                                    | PHASE CAT<br>NUMBER NUM                                                                                                    | G/L E<br>ACCOUNT N                 | QUIP COS                                                                                                    | T PURCHASE<br>E ORDER                                                                                    |
|                                                                                                    |                                                                                                    |                                                                                                    |                                                                       | 3000 Int<br>04-10-16 30                                                                                                    | 08184.54                                                                                                    | l <b>ding &amp; Supply</b><br>Materials<br>ENDOR TOTAL*                                                                 | 2,250.<br>2,250.                                                                                                    |                                                                                                    | 00-00-00                                                                     | 88001                                                                                                    | 310 2                                                                                                    | 700                                |                                                                                                    |                                                                                                    |
|                                                                                                    |                                                                                                    |                                                                                                    |                                                                       |                                                                                                    | 08184.54                                                                                                    | ctrical Supply<br>Electrical Fixtures<br>ENDOR TOTAL*                                                                   | 5 2,495.<br>2,495.                                                                                                    |                                                                                                    | 00-00-00                                                                     | 88003                                                                                                    | 310 2                                                                                                    | 700                                |                                                                                                    |                                                                                                    |
|                                                                                                    |                                                                                                    |                                                                                                    |                                                                       |                                                                                                    |                                                                                                    |                                                                                                    |                                                                                                    |                                                                                                    |                                                                              |                                                                                                    |                                                                                                    |                                    |                                                                                                    |                                                                                                    |

INTERSOFT Intersoft Systems, Inc, .PO Box 1050, Beaverton, OR 97075 (800) 547-6429 | <u>www.intersoftsystems.com</u> | sales@intersoftsystems.com